**Aminetpart**

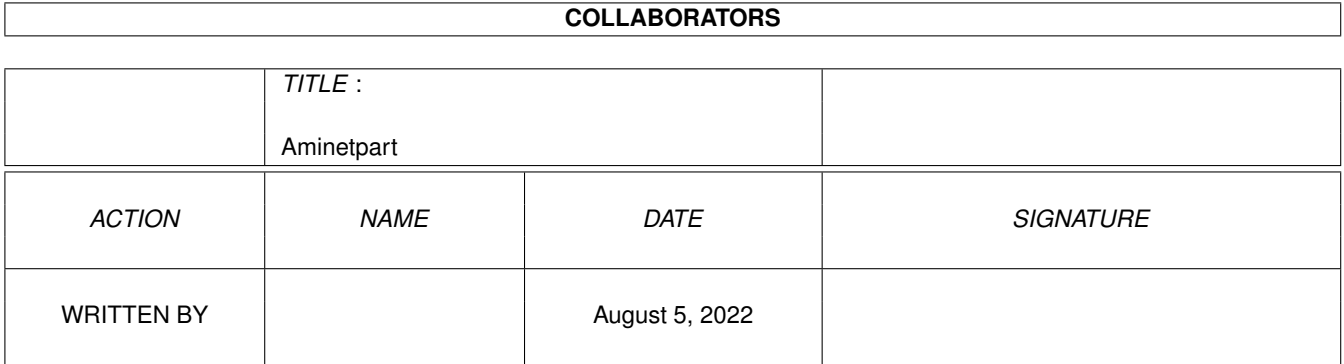

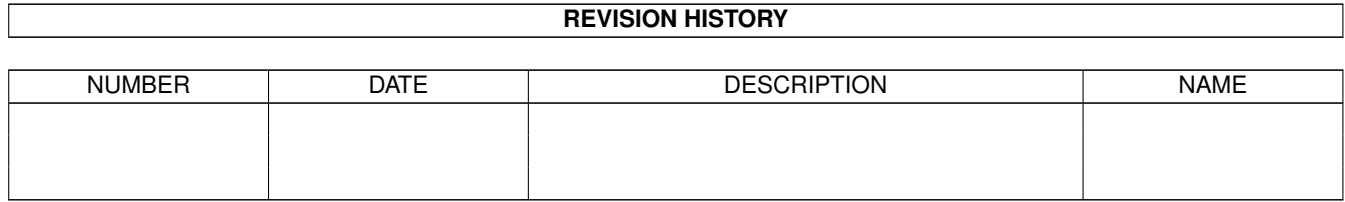

# **Contents**

#### [1](#page-3-0) Aminetpart 1 1.1 Files beginning with 'U' . . . . . . . . . . . . . . . . . . . . . . . . . . . . . . . . . . . . . . . . . . . . . . . [1](#page-3-1)

## <span id="page-3-0"></span>**Chapter 1**

# **Aminetpart**

### <span id="page-3-1"></span>**1.1 Files beginning with 'U'**

Click name to unpack, description to read the readme or get help

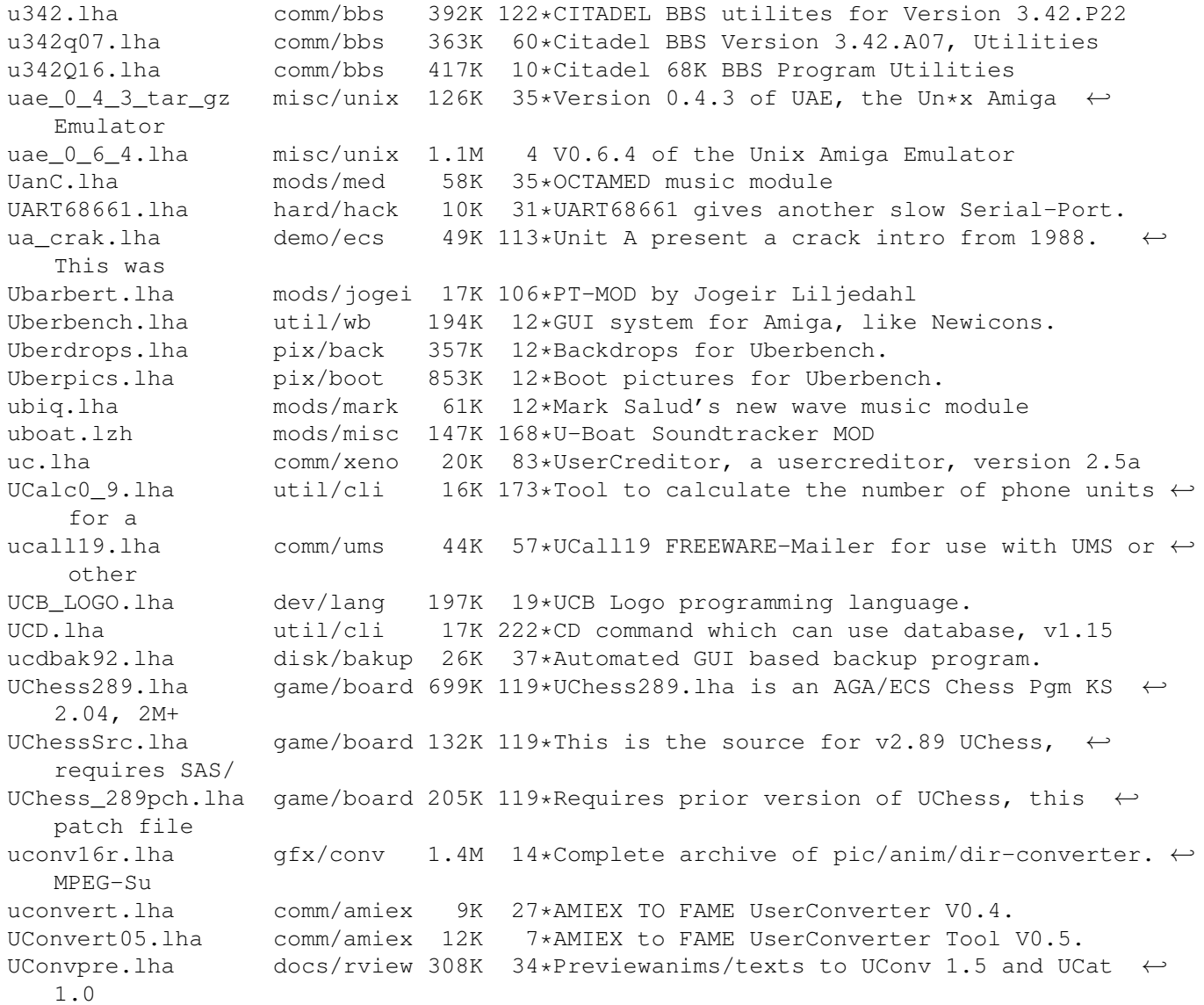

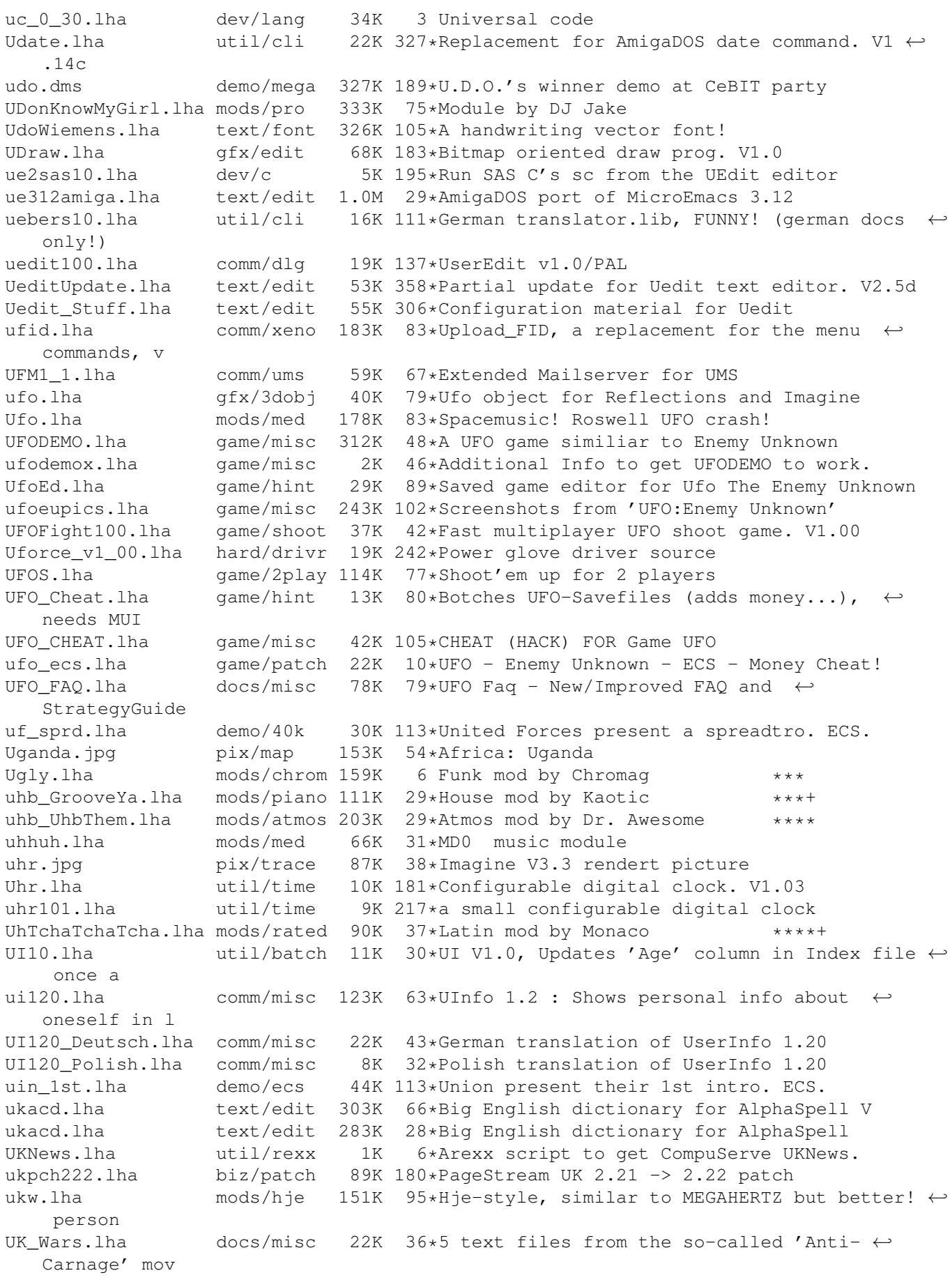

ULAW2IFF.lzh mus/edit 27K 229\*Convert Sparc ULAW to Amiga IFF 8SVX qfx/conv 352K 49\*The best anim-/pictureconverter ever been! ULIB3954.lha util/pack 73K 101\*Recognizes and decrunches 130+ crunchers ( $\leftrightarrow$ new vers ULib4055.lha util/libs 70K 84\*Unpacker library, knows more than 130  $\leftrightarrow$ crunchers. F ulib4271.lha util/libs 113K 40\*Unpacker library, knows more than 180  $\leftrightarrow$ crunchers. ulist100.lha comm/dlg 11K 137\*USER-LIST generator V1.0 for DLG ULI\_Megademo2.dms demo/disk 292K 67\*Demo parody by United Lamers Inc.<br>Ullyses.lha mods/chrom 75K 6 Demo mod by Chromaq \*\*\* Ullyses.lha mods/chrom 75K 6 Demo mod by Chromag \*\*\* ulm chao.lha demo/ecs 194K 113\*Unlimited present Chaos. ECS. ulogv1\_4.lha util/boot 49K 20\*Stats for boots ULptrns2.lha pix/icon 508K 40\*55 nice patterns ULPtrns3.lha pix/icon 444K 34\*57 nice patterns Ultima6.txt docs/rview 6K 129\*Games: Ultima 6<br>Ultima6NtscFix.lha game/patch 6K 245\*Makes Ultima 6 6K 245\*Makes Ultima 6 work with NTSC Amigas ultima6t.lha qame/hint 2K 20\*Troubleshooter for the Amiga version of  $\leftrightarrow$ Ultima VI. UltimaD1.lha demo/sound 683K 96\*Ultimation Sound Demo, Disk 1. UltimaD2.lha demo/sound 627K 96\*Ultimation Sound Demo, Disk 1. UltimateCompos.dms demo/track 523K 113\*Demo by Devils UltimateGamez.lha mods/demo 43K 108\*Ads by Turbosector 1:10 \*\*+ UltimateGoodby.lha mods/pro 148K 74\*Slow module by GAD UltimateHouseM.lha mods/hardc 116K 37\*Hardcore mod by MGK \*\*\*\* UltimatePatchS.lha util/misc 78K 56\*Very powerful patch system. Ultimatesinus.lha demo/funet 80K 113\*Demo by Complex Ultimatum\_1\_25.lha game/shoot 721K 60\*Great 3D Tank Game! ultimatzd.lha mods/pro 186K 75\*PT-MOD by RedRibbon/Zoo & NHD. UltiMOD\_Cover.lha disk/cdrom 129K 136\*Cover for Utilmate MOD Collection CD ultquiz.lha game/misc 83K 32\*The Ultimate Quiz II PD version<br>ultraacc.lha biz/misc 88K 36\*Good home accounts program. V2. ultraacc.lha biz/misc 88K 36\*Good home accounts program, V2.1<br>ultraacc.lha biz/misc 124K 17\*Good home accounts program. V3.0 biz/misc 124K 17\*Good home accounts program, V3.0 (brand new  $\leftrightarrow$ versio ultraacc.lha biz/misc 87K 59\*Home accounts program, V2.0 ultraacc.lha biz/misc 132K 5 Easy-to-use accounts program, V3.1 UltraF\_4.lha disk/misc 36K 304\*GUI based floppy formatter, multi-drive ultralog.lha mods/s3m 105K 77\*Rock s3m by Sir Roger \*\*\*\*\*\* UlTranV1\_02Bet.lha util/wb 40K 98\*Translator for national ASCII formats UltraPlayer.1zh mus/play 21K 235\*Multi-format MOD player<br>UltRef96.1ha mods/med 76K 35\*OCTAMED music module mods/med 76K 35\*OCTAMED music module Ulven.lha demo/file 253K 72\*Demo by Polka Brothers ulyd.dms demo/sound 376K 188\*Ulyd-Sounddisk umbrella170.lha comm/fido 294K 131\*A Shelter Freeware Mailer (See shelter170. ← readme f UMBScheme212.lha dev/lang 262K 141\*UMB Scheme - Version 2.12 (w/src) Umentiler.lha dev/misc 28K 42\*1.211 Document Compiler (plus SAS/C source) Umfrage.lha comm/ambos 16K 79\*User-Inquiry; BBS-Tool for AmBoS<br>Umoroge.lha mods/dizzy 92K 6 Demo mod by Andy.finland \*\* Umoroqe.lha mods/dizzy 92K 6 Demo mod by Andy.finland \*\*\*\* umowy.lha mods/misc 73K 17\*Umowy by tonid<br>UMS109 1.lha comm/ums 611K 120\*Universal Mess UMS109\_1.lha comm/ums 611K 120\*Universal Message System 10.9 Disk 1<br>UMS109 2.lha comm/ums 684K 120\*Universal Message System 10.9 Disk 2 UMS109\_2.lha comm/ums 684K 120\*Universal Message System 10.9 Disk 2<br>ums116m2.lha comm/ums 17K 38\*Modula-2 interfaces and demos for UM comm/ums 17K 38\*Modula-2 interfaces and demos for UMS 11 UMS11\_6\_beta.lha comm/ums 491K 67\*Universale Message System - public beta  $\leftrightarrow$ release 11 UMS11\_7\_update.lha comm/ums 195K 11\*Universal Message System - public beta  $\leftrightarrow$ update 11.7

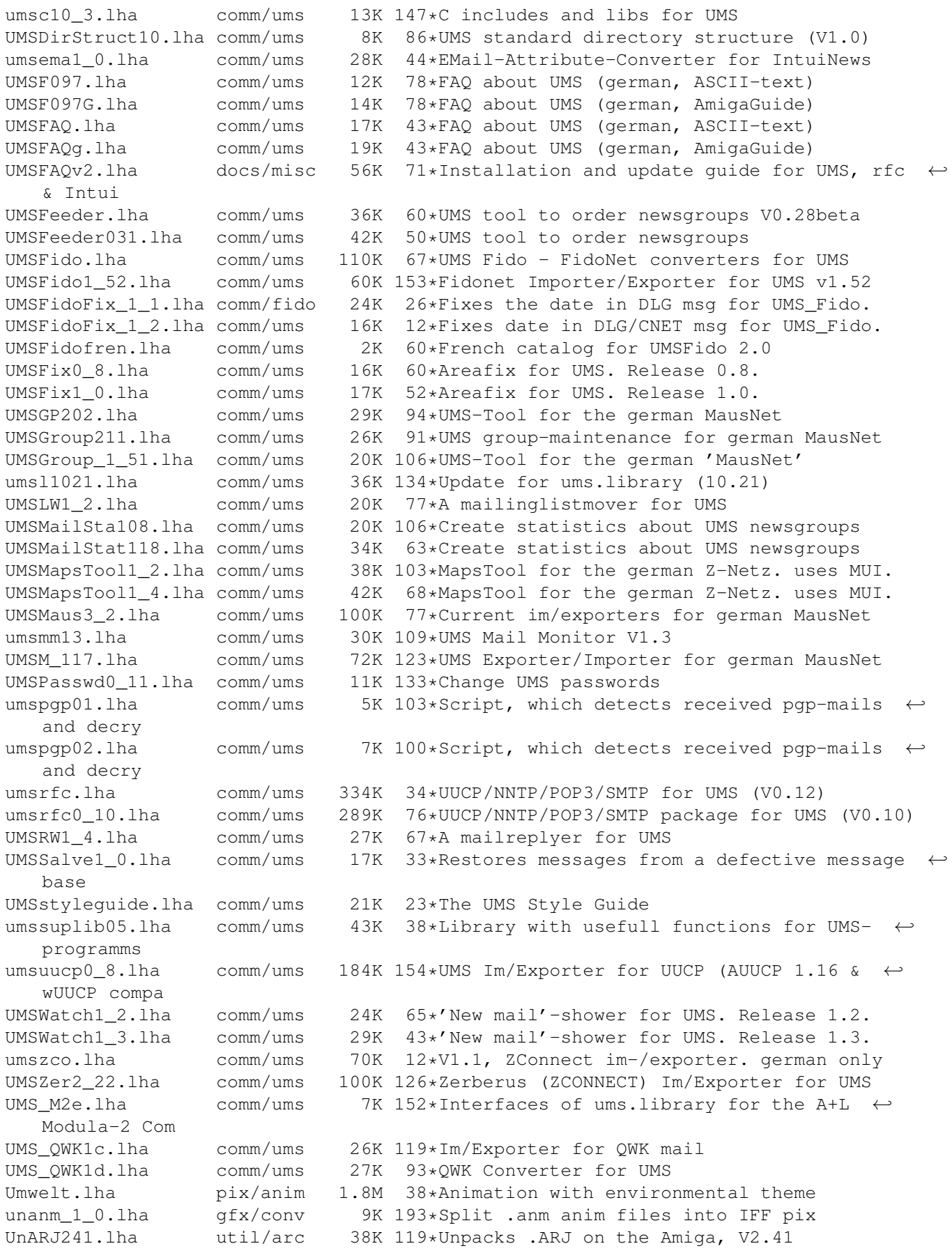

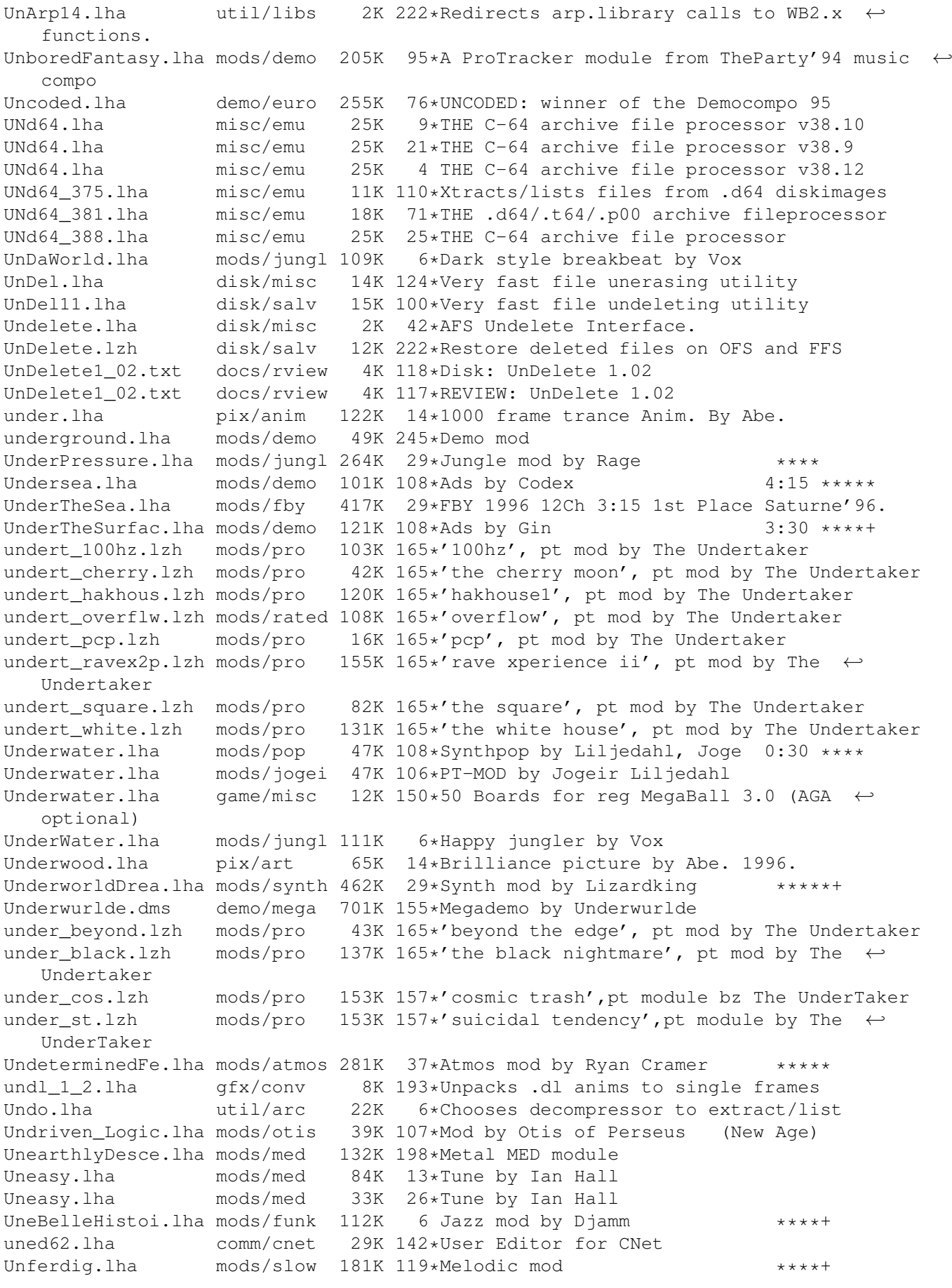

UnfinishedHome.lha mods/rated 73K 29\*Experimental mod by Cracker \*\*\* unforgot.lha pix/anim 980K 128\*Cowboy animation w/svx-1.5 chip 2 fast. unhang.lha comm/mebbs 2K 74\*Unhang a locked Arexx port for MEBBSNet unicycle.lha gfx/3dobj 54K 29\*Lightwave unicycle object Unicycle.lha pix/trace 101K 122\*Unicycle 24bit Raytrace done in Imagine 3 Unicycle2.lha pix/imagi 48K 103\*Unicycle anim still 24bit Raytrace done in ←- Imagine UniDial.lha comm/misc 13K 85\*Dial text with your phone&amiga v1.3<br>UnIfdef.lha dev/c 12K 480\*Remove ifdef'd sections from a file. UnIfdef.lha dev/c 12K 480\*Remove ifdef'd sections from a file.<br>unilist 22.lha comm/cnet 19K 123\*Uni-UserList - a configurable user-l comm/cnet 19K 123\*Uni-UserList - a configurable user-lister ← for CNet Uninitelligent.lha demo/funet 14K 113\*Demo by Complex uninstall.lha util/rexx 12K 102\*De- and Reinstalls software from your  $\leftrightarrow$ harddisk uninstl.lha util/batch 8K 60\*Disinstalls any program Union.lha demo/funet 31K 203\*Intro by Union<br>unipr14.lha text/print 43K 133\*Uni Print V1.4 unipr14.lha text/print 43K 133\*Uni Print V1.4<br>UniPrint.lha text/print 43K 109\*Prints add-lab text/print 43K 109\*Prints add-labels, postcards etc. V1.4d<br>util/conv 12K 127\*Converts long filenames to MSDOS 8.3 fo uniq.lha util/conv 12K 127\*Converts long filenames to MSDOS 8.3 format Unique1.lha pix/clip 1.1M 85\*Miscellaneous Unique2.lha pix/clip 1.0M 85\*Miscellaneous Unique3.lha pix/clip 1.0M 85\*Miscellaneous Unique4.lha pix/clip 1.1M 85\*Miscellaneous Unique5.lha pix/clip 1.4M 85\*Miscellaneous UniSolve.lha game/hint 4K 28\*Solve for Universe. UnitConv.lha misc/math 80K 29\*Scientific unit converter WB2.0+ GERMAN UnitdArabEmir.jpg pix/map 260K 54\*Mid-east: United Arab Emirates (Shaded ← Relief) 199 United.lha pix/icon 21K 47\*United Colors : Bootpic<br>UnitedArabEmir.jpg pix/map 258K 54\*Mid-east: United\_Arab\_E 258K 54\*Mid-east: United Arab Emirates(Shaded ← Relief) 1984 UnitedColors.jpg pix/real3 67K 2 Some pencils. UnitedColors.lha pix/misc 26K 92\*United Colors of AmigaDOS<br>UnitedKingdom.jpg pix/map 174K 54\*Europe: United\_Kingdom UnitedKingdom.jpg pix/map<br>UnitedManager.lha biz/dbase 48K 101\*Manages Oberfoul or United teams. UnitedManager.lha biz/dbase 67K 80\*Manages Oberfoul or United teams.Now free! united\_7.1zh mods/xm 152K 11\*An 8channel XM module . unitmover.lha dev/lang 15K 131\*Librarian utility for HSPascal units\_1\_0.lha misc/sci 32K 120\*Convert among many units (UNIX 'units') unit 01.lha mods/s3m 229K 77\*Techno s3m by Duke \*\*\*\* unit\_02.lha mods/s3m 125K 77\*Techno s3m by Duke \*\*\*\*\*\* UnivConq.lha game/think 113K 177\*Strategy game for 2 players. V1.08 universalgio21.lha gfx/edit 21K 60\*Fast universal loader module for  $\leftrightarrow$ Photogenics universalgio36.lha gfx/edit 26K 29\*Photogenics universal loader&animation  $\leftrightarrow$ saver universalgio41.lha gfx/edit 33K 14\*Photogenics universal loader&animation  $\leftrightarrow$ saver universalgio42.lha gfx/edit 33K 4 Photogenics universal loader&animation  $\leftarrow$ saver UniversalInten.dms demo/track 274K 113\*Universal Intensity by Complex<br>UniversePartII.lha mods/pop 92K 192\*By Dr.Awesome 4:40 \*\*\*\* UniversePartII.lha mods/pop UnivrseBynd.lha mods/misc 206K 76\*Rymix/[Death] mod: 'The Universe Beyond' UnivTrnsltr.lha dev/misc 101K 7\*Locale catalog creator. V1.7 UniWaveDemo.lha dev/amos 65K 84\*Cool programming demo in AMOS! uniwavedemo.lha gfx/misc 65K 84\*Gfx Demo by LongBow/D.U.P. unixclock.lha util/time 11K 91\*Patch for GMT hardware clock

UnixCmd.lha util/cli 185K 132\*a package of UNIX commands for the Amiga UnixDirs3.lha util/boot 16K 5 AmigaDOS improver. V1.2 UnixDirs3.lha util/boot 16K 12\*Unix paths & multiparent in AmigaDOS UnixDirsII.lha util/shell 10K 195\*Patch DOS to use. and .. ala UNIX UNIXlike12.lha util/cli 23K 248\*UNIX tools 'w', 'uptime', 'logout'<br>unixtoaster.lha text/tex 2K 164\*LaTeX: The Unix Toaster unixtoaster.lha text/tex 2K 164\*LaTeX: The Unix Toaster unixutils.lha util/cli 211K 235\*Several UNIX like progs for Amiga unix tools.lha util/cli 9K 198\*UNIX like whereis and sc UnknownDestina.lha mods/slow 71K 6 Slow mod by Dice \*\*\* UnknownFacesBe.lha mods/atmos 307K 6 Atmos mod by Estrayk \*\*\*\*\*\*<br>unknownt.lha demo/slide 549K 4 Pics made with Scenery Animator unknownt.lha demo/slide 549K 4 Pics made with Scenery Animator Unknown Faces.lha mods/slow 308K 24\*'Unknown Faces' Module by Estrayk/Capsule unk\_prop.lha mods/przk 93K 51\*FastNewAge/TvScore mod By PaRSeC unldemos.lha demo/euro 516K 43\*All UnreaL intros+dentros (work on A500) UnLha.lha util/boot 10K 205\*ToolManager2.0 Script file. Simple but ← useful Unlimited.lha mods/funk 26K 6 Jazz mod by Audiomonster \*\*\*\*<br>UnLock370.lha util/cli 7K 96\*UnLock/Show objects Lock()-ed on H UnLock370.lha util/cli 7K 96\*UnLock/Show objects Lock()-ed on HD<br>unlocker.lha dev/amos 5K 31\*Unlocks AMOS locked procedures 5K 31\*Unlocks AMOS locked procedures unlocker.lha dev/amos 5K 21\*Unlocks AMOS folded procedures UnluckyGunman.lha mods/fby 180K 32\*FBY 1996 4Ch 3:15 Funny composition unl\_tech.lha demo/ecs 63K 113\*Unlimited present Techno Drama intro. ECS. unmovie.lha qfx/conv 18K 222\*Convert MOVIE animation to iff pictures. UnNamed.lha mods/rock 82K 6 Nice hardrock module UNPacker180.lha util/arc 13K  $65*Simple GUI$  for decompressing LHA, ZIP, ZOO,  $\leftrightarrow$ ARC, D UNPacker20.lha util/arc 18K 54\*Extract/view/test different archives with  $\leftrightarrow$ one comm UnPacker\_1\_2.lha util/arc 11K 164\*Appicon util for extracting archives.<br>UnpackNL.lha comm/fido 1K 28\*ARexx script to unpack and apply node UnpackNL.lha comm/fido 1K 28\*ARexx script to unpack and apply nodediffs<br>UnPeuPlusALoue.lha mods/doh 304K 6 Demo mod by Doh \*\*\*\*\*\*\* UnPeuPlusALoue.lha mods/doh 304K 6 Demo mod by Doh \*\*\*\*\*\*\*\*\*\*\*\*\*\*\*\*\*\*\*\*\*\*\*\*\*\*\*\*\*\*<br>UnpluggedJazz.lha mods/chrom 176K 6 Jazz mod by Chromag \*\*\*\*\*\*\*\*\*\*\*\*\*\*\*\*\*\*\*\*\*\*\*\* UnpluggedJazz.lha mods/chrom 176K 6 Jazz mod by Chromag \*\*\*\*\*+<br>unrar.lha util/arc 40K 86\*UnRar decompressor unrar.lha util/arc 40K 86\*UnRar decompressor<br>Unrar102.lha util/arc 68K 40\*Unrar 1.02, handles 68K 40\*Unrar 1.02, handles datestamp correctly. Unrar201.lha util/arc 64K 16\*Unrar 2.01, small bugfix for dir. problem. Unraveling.lha mods/mark 53K 15\*Mark Salud's pop music module UnreaL.jpg pix/unrl 20K 3 This really is UnreaL Unreal.lha pix/real3 158K 203\*Raytrace of Sky Floating Images (HAM/JPEG) unreal.lha demo/mega 660K 4 Yet another Supreme Production unrealaudio.lha comm/tcp 51K 29\*Real time audio from the internet v0.3 unrealun.lha mods/techn 196K 36\*By Scorpik/Absolute! Techno tune... Unshar.lha util/arc 19K 344\*Extract files from UNIX 'shar archives'. V1 ← .3 unshuffle.lha mods/med 61K 33\*Executable MOD + Player! unsit\_1\_5c2.lzh util/arc 44K 208 Un-archiver StuffIt .SIT files (Mac) unspeakable.lha mods/slow 69K 86\*The unspeakable slow song taken from X-  $\leftrightarrow$ TRADE's Tas UnSplit1\_0.lha comm/fido 18K 94\*UnSplit program for Fidonet PKT files<br>Unsporting.lha pix/eric 426K 113\*Eric Schwartz-Anim pix/eric 426K 113\*Eric Schwartz-Anim unsporting.lha pix/anim 433K 222\*Eric Schwartz anim. A-10 molests a tank<br>UnSquish.lha util/pack 48K 4 Decompresser with GUI 4 Decompresser with GUI UNSWProlog.lha dev/lang 162K 195\*UNSW Prolog 4.2 interpreter, Amiga V1.0<br>UnT.lha misc/emu 6K 91\*V1.2: Extracts file(s) from .t64 tapeim 6K 91\*V1.2: Extracts file(s) from .t64 tapeimages Unt64v1\_0.lha misc/emu 1K  $94*$ Convert .t64 files to A64-useable format<br>untar.lha util/arc 7K 157\* (Very simple) TAR file unpacker untar.lha util/arc 7K 157\*(Very simple) TAR file unpacker<br>untitled.lha mods/s3m 91K 5 Scream Tracker 3.2 16ch module untitled.lha mods/s3m 91K 5 Scream Tracker 3.2 16ch module by Roy

UntitledSong.lha mods/demo 60K 119\*Demo mod by Gorgon Tree \*\*\*

UntitledXX.lha mods/techn 172K 6\*Techno S3M by MuZaK unusuallybrite.lha mods/demo 94K 93\*Marx Marvelous/TPPI tune UnValList11.lha comm/bbs 9K 139\*Lists files waiting to be validated (for ← DLG) unvga\_1\_0.lha gfx/conv 8K 192\*IBM PC .VGA animation decontructor, outputs ← IFF UnWrap.lha 9fx/3d 20K 40\*Brushmap creation utility. unxshell.lzh util/cli 7K 126\*Pupose: Perform the UNIX shell pipe: usage Unzip512x.lha util/arc 97K 59 UnZip 5.12, Info-Zip Portable Un-zipper unzip51x.lha util/arc 88K 144\*UnZip 5.1, Info-Zip Portable Un-zipper unzip5c2.lha comm/dlg  $67K$  137\*UNZIP 5(LKC)2 - Special Port that works  $\leftrightarrow$ under DLGM un\_NoDoz.lha mods/rock 34K 29\*Rock mod by Underdog \*\*\*\*\* uout.lha util/arc 5K 142\*Rejoins a split-up uuencoded file UPaint.lha gfx/edit 138K 25\*Paintprogram for A1200 and A4000 V2.0 upcat13.lha biz/dbase 64K 134\*A disk catalog program.<br>Upd130.lha util/rexx 22K 188\*Minimal AREXX player da 22K 188\*Minimal AREXX player daemon. Now with  $\leftrightarrow$ preload opti Upd140.lha util/rexx 23K 101\*Minimal AREXX player daemon. News: Random + ← Queue Update.lha comm/fido 14K 17\*Updates your Fidonet freq config to include ← new ma UpdateConfig.lha comm/term 10K 213\*Update Config Program for Term 2.4 updatecopy.lha util/sys 14K 28\*Copy-command that replaces older files. UpDateCopy.lha util/sys 15K 24\*Copy-command that replaces older files. UpdateEnglish.lha comm/bbs 6K 187\*Update your ENGLISH files easily updatefiles.lha comm/dlg 2K 137\*A program to update filesize&date of \*.fd  $\leftrightarrow$ for DLG updateicon.lha util/wb 7K 228\*Create icons for files/drawers v1 UpdateLibs.lha util/misc 6K 38\*Automates installing new libraries. v1.0 UpdateNext1 1.lha comm/net 8K 88\*Updates the .next files for NNTP <-> UUCP  $\leftrightarrow$ setups V updidfx2.lha biz/patch 80K 42\*Bugfix, updates IDEfix 104.1 to 105.2 UpdnPics.lha game/gag 246K 58\*Upside-down pics for slide show UpdTools.lha util/rexx 9K 24\*Upd tools v2 UpfrontPlastic.dms demo/mega 466K 162\*Plastic Passion by Upfront Upfront\_Tune\_3.lha mods/rated 38K 108\*Module -:-- -UpInTheWoods.lha mods/demo 50K 108\*Demosound by Steel 3:30 \*\*\*\*+ Upl11.lha comm/bbs 80K 26\*Upl v1.1, Uploading s/w For TransAmiga uplink.lha mods/boing 109K 195\*Mod from the Boing collection upload1.lha comm/dlq 69K 137\*Upload1.batch - Duplicate file checker for ← DLG Upload2SysOp.lha comm/maxs 4K 5 MAXs Door: Upload2SysOp by Glen Martin uplot.lha gfx/misc 19K 222\*A program to plot UNIX plot files on an  $\leftrightarrow$ Amiga scre UponMe.lha mods/aweso 97K 6 Rock mod by Dr Awesome \*\*\*\*\*\* UpperName.lha util/batch 6K 65\*Upper case filenames ups04b.lha util/arc 798K 15\*[U]niversal [P]acker [S]cript v0.4beta.<br>UPSey.lha biz/misc 32K 103\*Translates zip codes to UPS zones. V1.0 UPSey.lha biz/misc 32K 103\*Translates zip codes to UPS zones. V1.01 upsidedown.lha game/board 91K 190\*Reversi/Othello game . French docs upsidedown.lha game/board 110K 25\*Othello/Reversi with specs features 2.61 upstream.dms demo/mag 605K 195\*First Issue of a new mag! Upstream6Intro.lha mods/techn 92K 131\*Mod by Travolta from Upstream #6 intro uptime.lha util/cli 14K 32\*Shows time since last reboot UpTime17.lha util/time 13K 147\*Produces 3 logfiles: BootTime/OnOff/.. Uptime\_37\_1.lha util/rexx 14K 80\*Shows how long system has been up

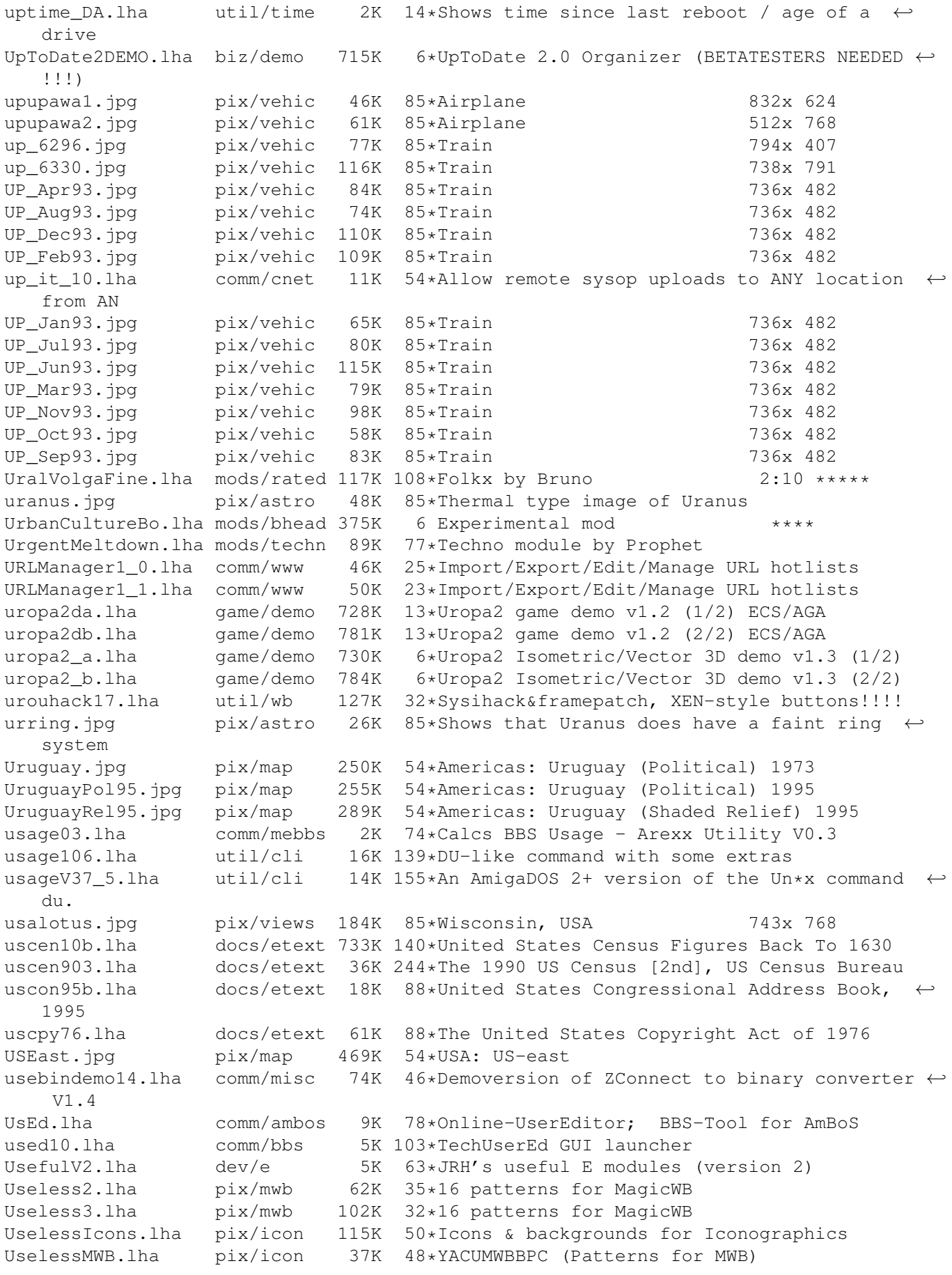

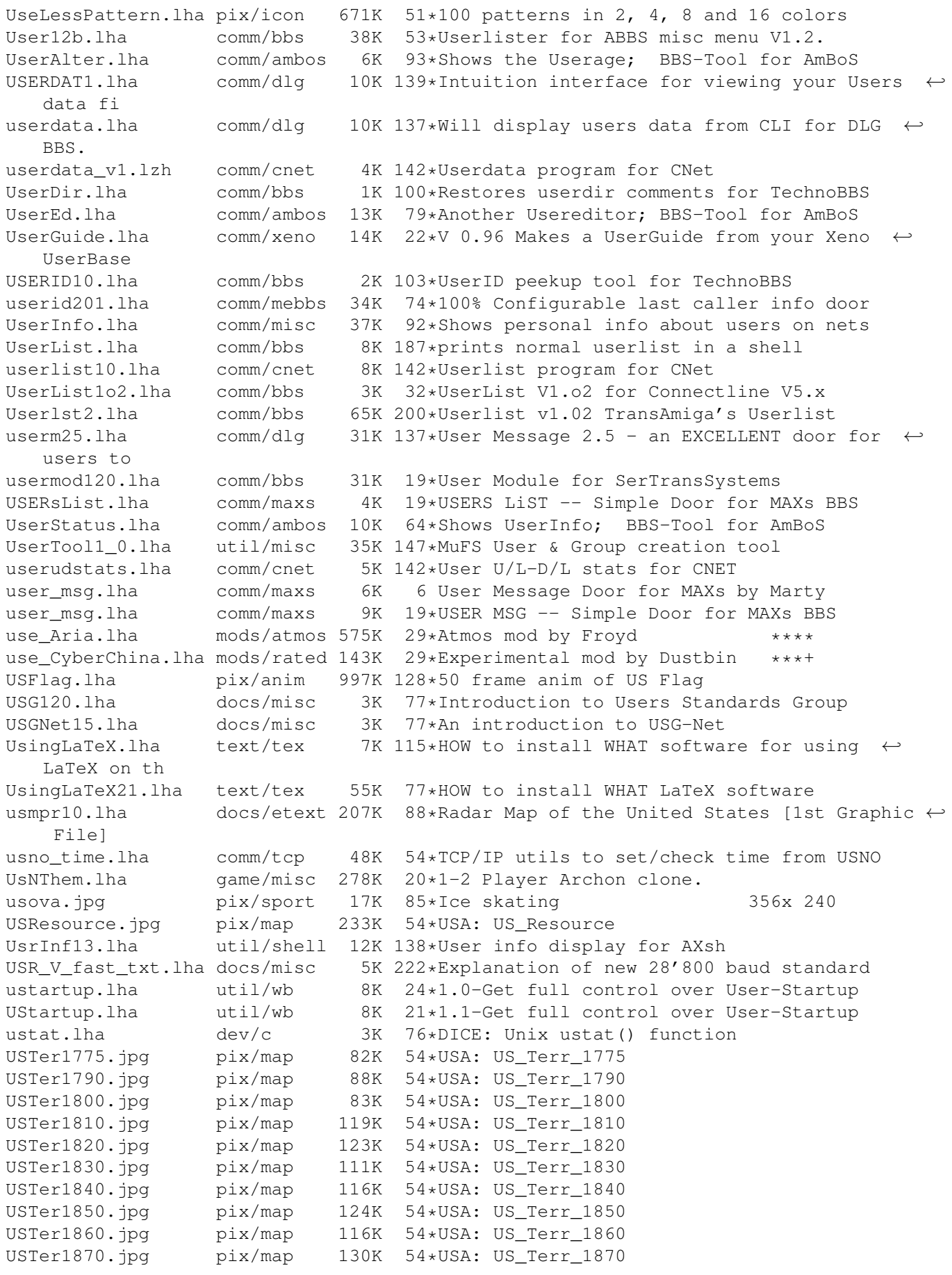

USTer1880.jpg pix/map 118K 54\*USA: US Terr 1880 USTer1900.jpg pix/map 122K 54\*USA: US\_Terr\_1900 USTer1920.jpg pix/map 115K 54\*USA: US\_Terr\_1920 USTer1970.jpg pix/map 242K 54\*USA: US\_Terr\_1970 Usualities.lha mods/demo 92K 90\*Mod by Echo from Psycode-demo<br>usuum2.lha util/wb 23K 60\*Different prefs for multiuser util/wb 23K 60\*Different prefs for multiuser Workbench USWest.jpg pix/map 417K 54\*USA: US-west US 093.lha comm/bbs 58K 14\*FileList doors for DayDream BBS Utah.jpg pix/map 82K 54\*US-state: Utah utahworm.lha game/data 46K 23\*Utah Saints, X Files & Rainbow Worms Levels ←- . utgv1.lha game/role 418K 96\*Graphical Adventure Game (Ult\*ma-ish) gfx/board 36K 167\*Updates to the OpalVision utilities. utmaps.lha game/data 46K 29\*Extra maps for worms utomc10.lha docs/etext 427K 88\*Uncle Tom's Cabin by Harriet Beecher Stowe utopia.lha mods/misc 145K 194\*7 Minutes of pure trance by Andemar<br>Utopia.txt docs/rview 7K 129\*Games: Utopia 7K 129\*Games: Utopia<br>42K 6 Funk mod by Chromag UtterlyUntitle.lha mods/chrom  $142K$  6 Funk mod by Chromag  $****$ <br>UtterlyWeird.lha mods/demo 111K 194\*Demosound by Tip+Firefox 2:35 \*\*\*\* UtterlyWeird.lha mods/demo 111K 194\*Demosound by Tip+Firefox UUArc.lha comm/mail 40K 137\*UUEncoder/UUDecoder UUBoing\_113.lha comm/cnet 14K 19\*UUBoing 1.13 (07-Jul-96) - CNet Amiga 4.13+  $\leftrightarrow$ UUCP M UUBoing\_1\_12.lha comm/cnet 14K 74\*Automatically bounce orphaned Internet email uucico\_wpl.lzh comm/uucp 25K 178\*Version of UUCICO with fixed '-o' switch  $\leftrightarrow$ required uuclean02.lha comm/misc  $4K$  62\*Cleans text from captured UU files (v 0.2)<br>uuclean04.lha comm/misc 5K 14\*Clean text from captured UU files v0.4  $comm/misc$  5K 14\*Clean text from captured UU files v0.4 UUCode.lha util/arc 14K 137\*Optimized uuencode/uudecode programs<br>uucoders.lzh util/arc 4K 216\*Fast uuencode/uudecode 4K 216\*Fast uuencode/uudecode UUCoderWindow.lzh util/arc 7K 195\*GUI for uuencode/uudecode<br>uucp2smtp.lha comm/net 11K 114\*SMTP sender for UUCP spoo uucp2smtp.lha comm/net 11K 114\*SMTP sender for UUCP spool mail jobs  $-\leftrightarrow$ needs amit UUCP2TD151.lha comm/fido 8K 77\*Transfer UUCP via Fido sessions uucpcheck.lha comm/cnet 20K 6\*CNet 4.2x UUCP Path Checker/Creator uucpcheck12.lha comm/cnet 20K 6 CNet 4.2x UUCP Path Checker/Creator UUCPNet.lha comm/cnet 8K 134\*Networking CNet BBS via UUCP uucpstar.lha comm/dlg 10K 205\*Text file explaining how to get DLG set up  $\leftrightarrow$ for uuc uucpstrter.lha comm/dlg 10K 137\*Text files to explain how to get UUCP and  $\leftrightarrow$ DLG work UUDBud.lha util/arc 2K 113\*Arexx script to process uudecoded files  $\leftrightarrow$ grabbed fr uude.lha util/arc 11K 4 Uuencoded file filter UUDecodeTHOR41.lha comm/mail 12K 53\*Advanced uudecode script for THOR 2.2 uuemaster\_01.lha comm/news 8K 84\*AREXX script to massdecode UUEncoded ← newsarticles UUhtml\_091b.lha comm/net  $4K$  93\*Corrects AMosaic saved UUencoded files<br>uuhxqui12.lha util/arc 10K 36\*GUI for UUhx uuhxgui12.lha util/arc 10K 36\*GUI for UUhx<br>uuhxqui121.lha util/arc 12K 6 GUI for UUhx uuhxqui121.lha uuhx\_101.lha util/arc  $14K$  73\*THE UUcoder, fast + full archive support uuInOut103.lha util/arc  $17K$  152\*Verv fast uuencoder and decoder util/arc  $17K$  152\*Very fast uuencoder and decoder util/arc  $33K$  208\*Join split uuencoded files uujoin\_1\_01.lzh util/arc 33K 208\*Join split uuencoded files Uulima.lha mods/rated 16K 6 Drums mod by Andy.finland \*\*\*<br>uu0ut114.lha util/arc 10K 88\*Very fast + smart decoder util/arc  $10K$  88\*Very fast + smart decoder UUPack\_37\_1.lha comm/mail 20K 83\*Send binary files by mail easily uuxt30b.lha util/arc 111K 113\*The Best UUcoder with full WB support

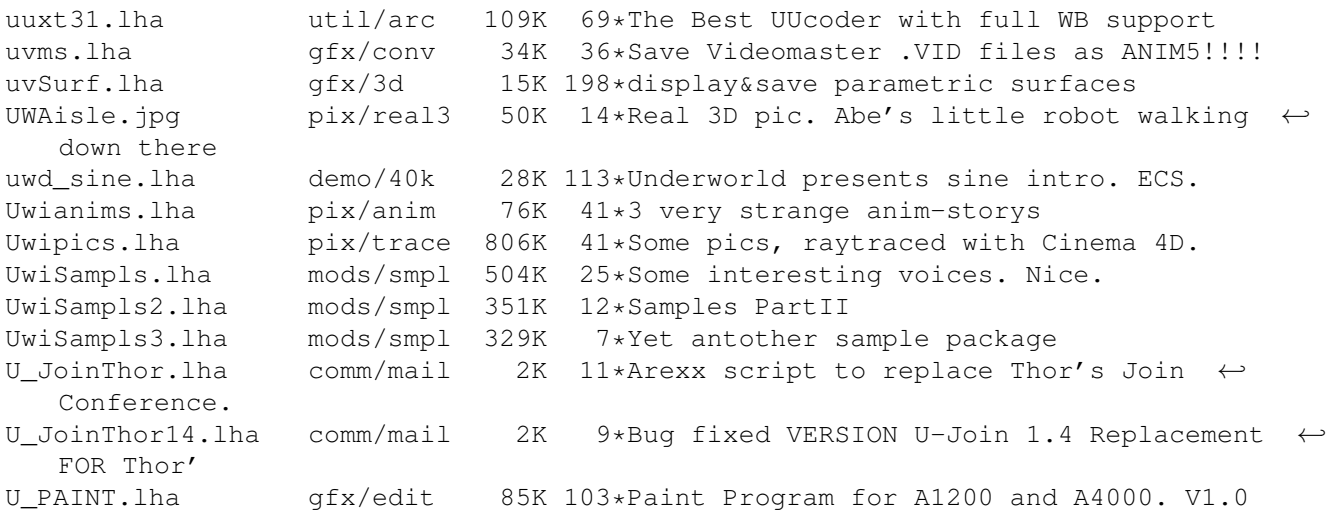